### **[12] CASE STUDY: UNIX**

#### **OUTLINE**

- $\cdot$  IO
	- **Implementation, The Buffer Cache**
- Processes
	- Unix Process Dynamics, Start of Day, Scheduling and States
- The Shell
	- Examples, Standard IO
- Main Unix Features

# **IO**

#### **IO**

- **Implementation,The Buffer Cache**
- Processes
- The Shell
- Summary

### **IO IMPLEMENTATION**

- Everything accessed via the file system
- Two broad categories: block and character; ignoring low-level gore:
	- Character IO low rate but complex— most functionality is in the "cooked"  $\blacksquare$ interface
	- Block IO simpler but performance matters emphasis on the buffer cache $\blacksquare$

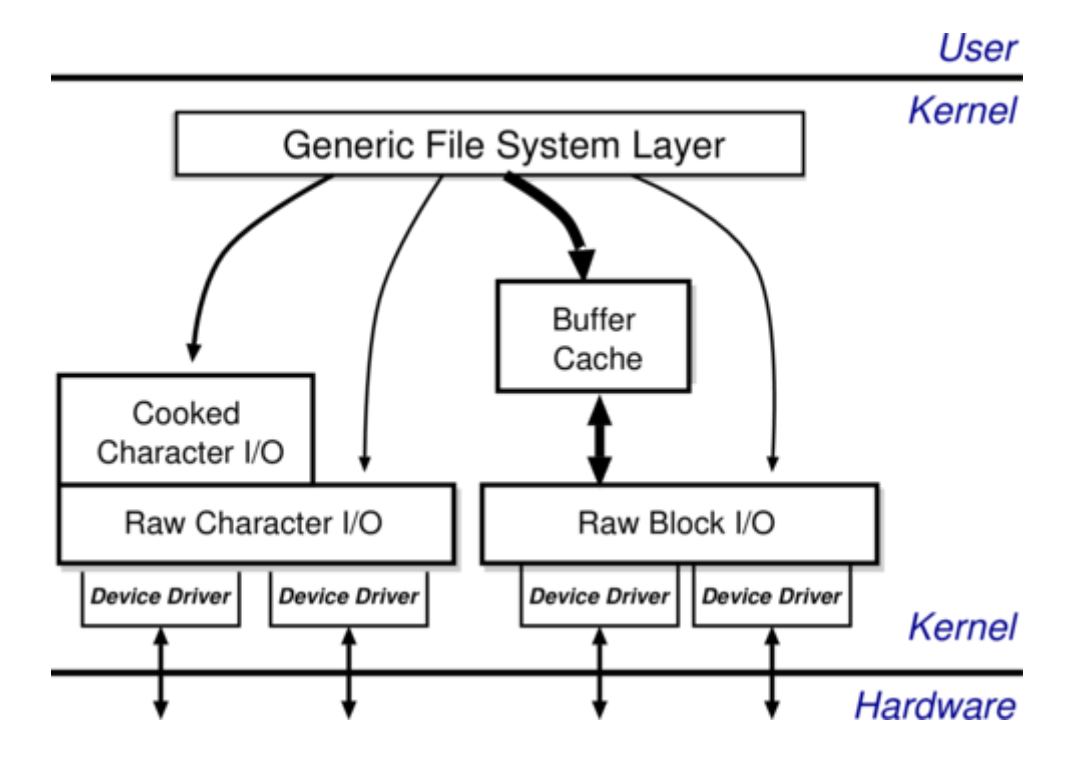

### **THE BUFFER CACHE**

Basic idea: keep copy of some parts of disk in memory for speed

On read do:

- Locate relevant blocks (from inode)
- Check if in buffer cache
- If not, read from disk into memory
- Return data from buffer cache

On write do same first three, and then update version in cache, not on disk

- "Typically" prevents 85% of implied disk transfers
- But when does data actually hit disk?
- Call sync every 30 seconds to flush dirty buffers to disk
- Can cache metadata too what problems can that cause?

### **PROCESSES**

- $\cdot$  IO
- **Processes**
	- **Unix Process Dynamics, Start of Day, Scheduling and States**
- The Shell
- Main Unix Features

#### **UNIXPROCESSES**

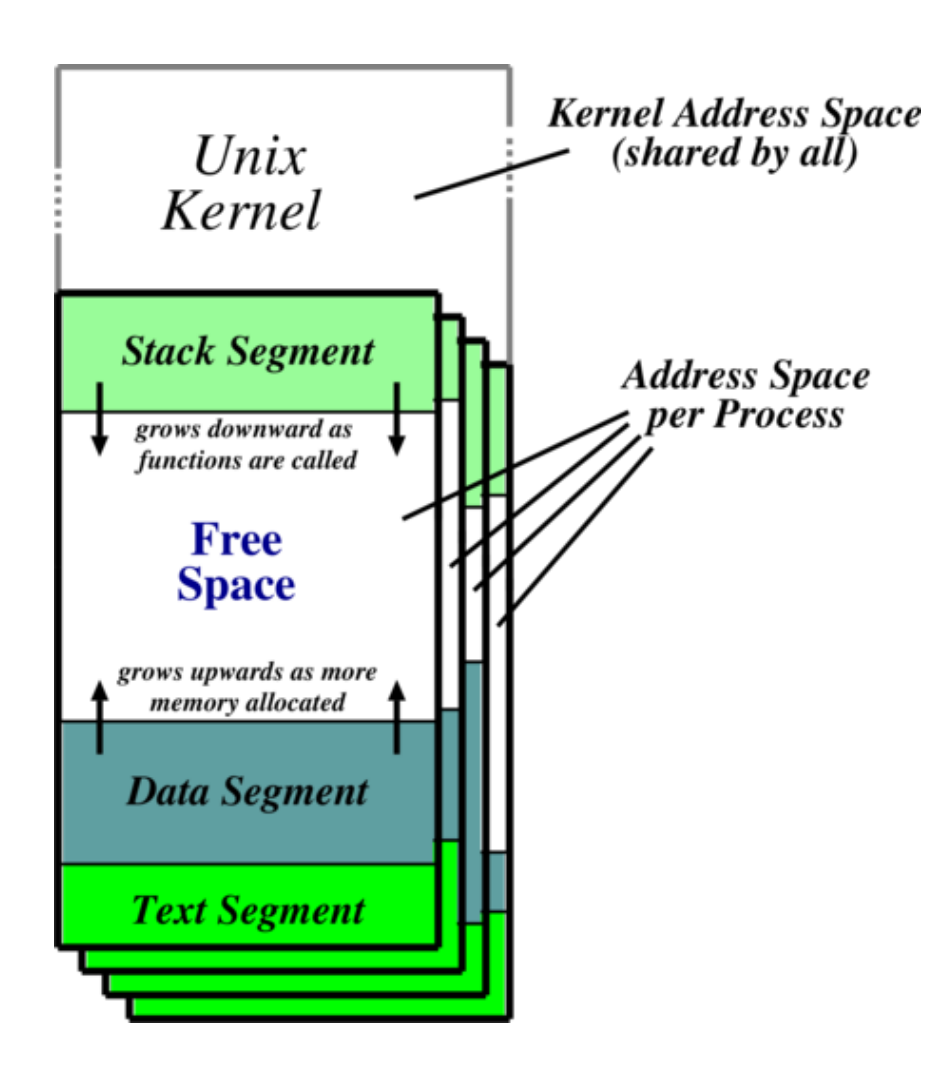

Recall: a process is a program in execution

Processes have three segments: text, data and stack.Unix processes are heavyweight

**Text**: holds the machine instructions for the program

**Data**: contains variables and their values

**Stack**: used for activation records (i.e. storing local variables, parameters, etc.)

#### **UNIX PROCESS DYNAMICS**

Process is represented by an opaque process id (pid), organised hierarchically with parents creating children. Four basic operations:

- $\bullet$  pid = **fork** ()
- reply = **execve**(pathname, argv, envp)
- **exit**(status)
- pid = **wait**(status)

fork() nearly always followed by exec() leading to vfork() and/or copy-on-write (COW).Also makes a copy of entire address space which is not terribly efficient

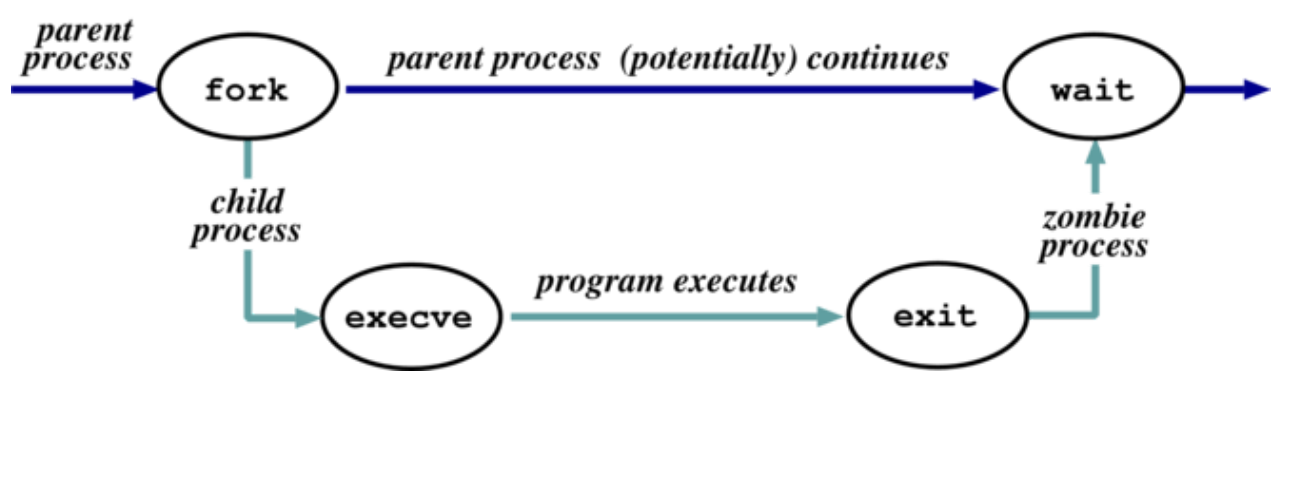

#### **START OF DAY**

Kernel (/vmunix) loaded from disk (how— where's the filesystem?) and execution starts.Mounts root filesystem. Process 1 (/etc/init) starts hand-crafted

init reads file /etc/inittab and for each entry:

- Opens terminal special file (e.g. /dev/tty0)
- Duplicates the resulting fd twice.
- Forks an /etc/tty process.

Each tty process next: initialises the terminal; outputs the string login: & waits for input; execve()'s /bin/login

login then: outputs "password:" & waits for input; encrypts password and checks it against /etc/passwd; if ok, sets uid & gid, and execve() shell

Patriarch init resurrects /etc/tty on exit

#### **UNIX PROCESS SCHEDULING (I)**

- Priorities  $0-127$ ; user processes  $\geq$  PUSER = 50. Round robin within priorities, quantum 100ms.
- Priorities are based on usage and nice, i.e.

$$
P_j(i) = \text{Base}_j + \frac{\text{CPU}_j(i-1)}{4} + 2 \times \text{nice}_j
$$

gives the priority of process *j* at the beginning of interval *i* where:

$$
CPU_j(i) = \frac{2 \times load_j}{(2 \times load_j) + 1} CPU_j(i - 1) + nice_j
$$

and nice, is a (partially) user controllable adjustment parameter in the range  $[-20, 20]$ 

•  $load<sub>j</sub>$  is the sampled average length of the run queue in which process  $j$  resides, over the last minute of operation

### **UNIX PROCESS SCHEDULING (II)**

- Thus if e.g. load is 1 this means that roughly 90% of 1s CPU usage is "forgotten" within 5s
- Base priority divides processes into bands; CPU and nice components prevent processes moving out of their bands.The bands are:
	- Swapper; Block IO device control; File manipulation; Character IO device control; User processes
	- Within the user process band the execution history tends to penalize CPU bound processes at the expense of IO bound processes

#### UNIX PROCESS STATES

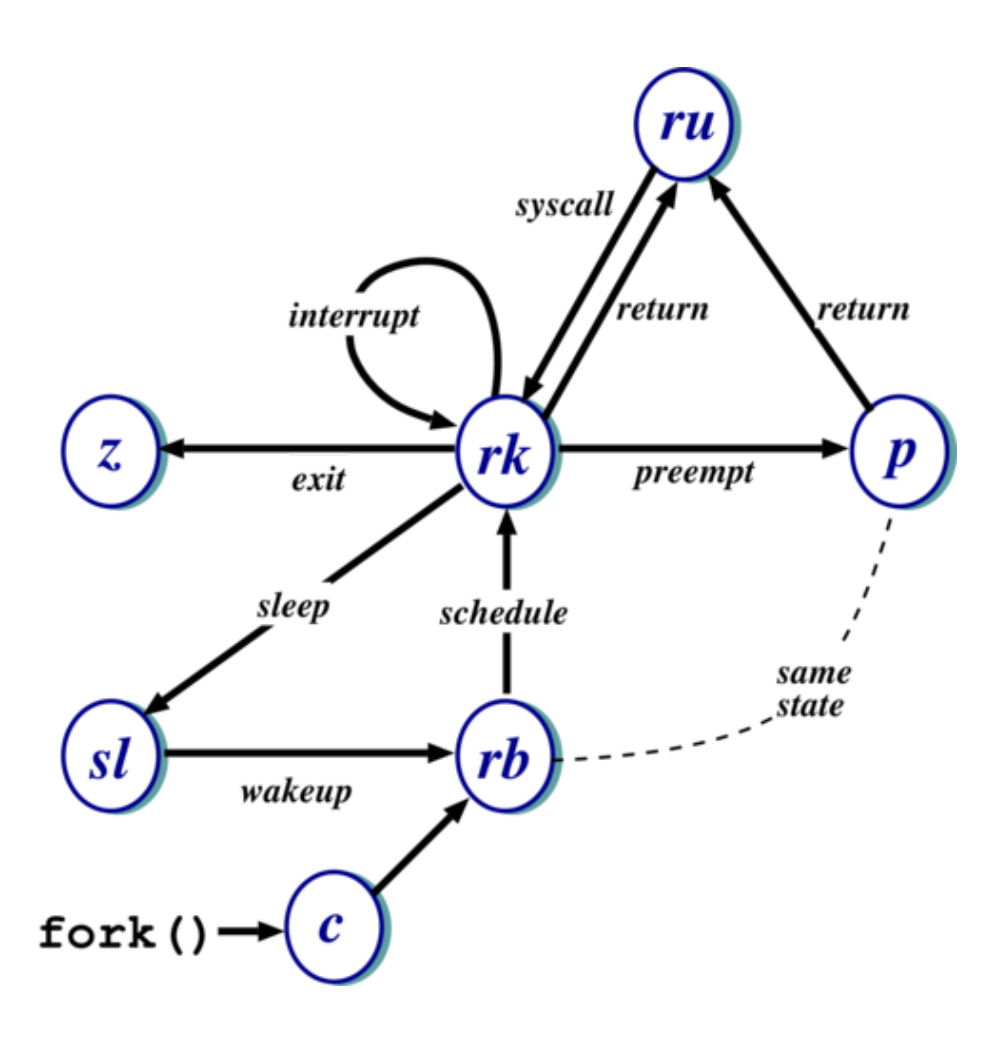

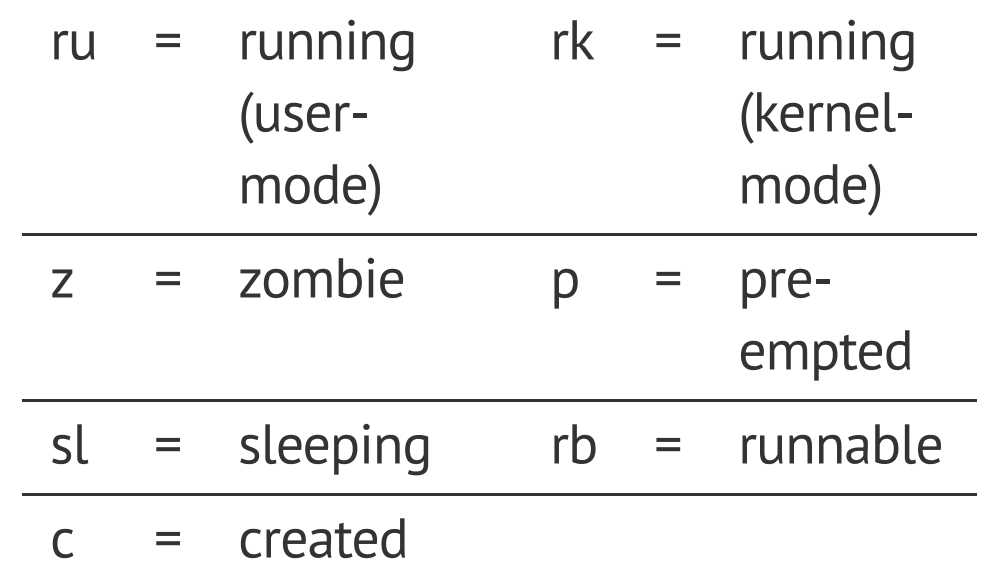

NB.This is simplified — see *Concurrent Systems* section 23.14 for detailed descriptions of all states/transitions

### **THE SHELL**

- $\cdot$  IO
- Processes
- **The Shell**
	- **Examples, Standard IO**
- Main Unix Features

### **THESHELL**

Shell just a process like everything else. Needn't understand commands, just files

Uses path for convenience, to avoid needing fully qualified pathnames

Conventionally & specifies background

Parsing stage (omitted) can do lots: wildcard expansion ("globbing"),"tilde" processing

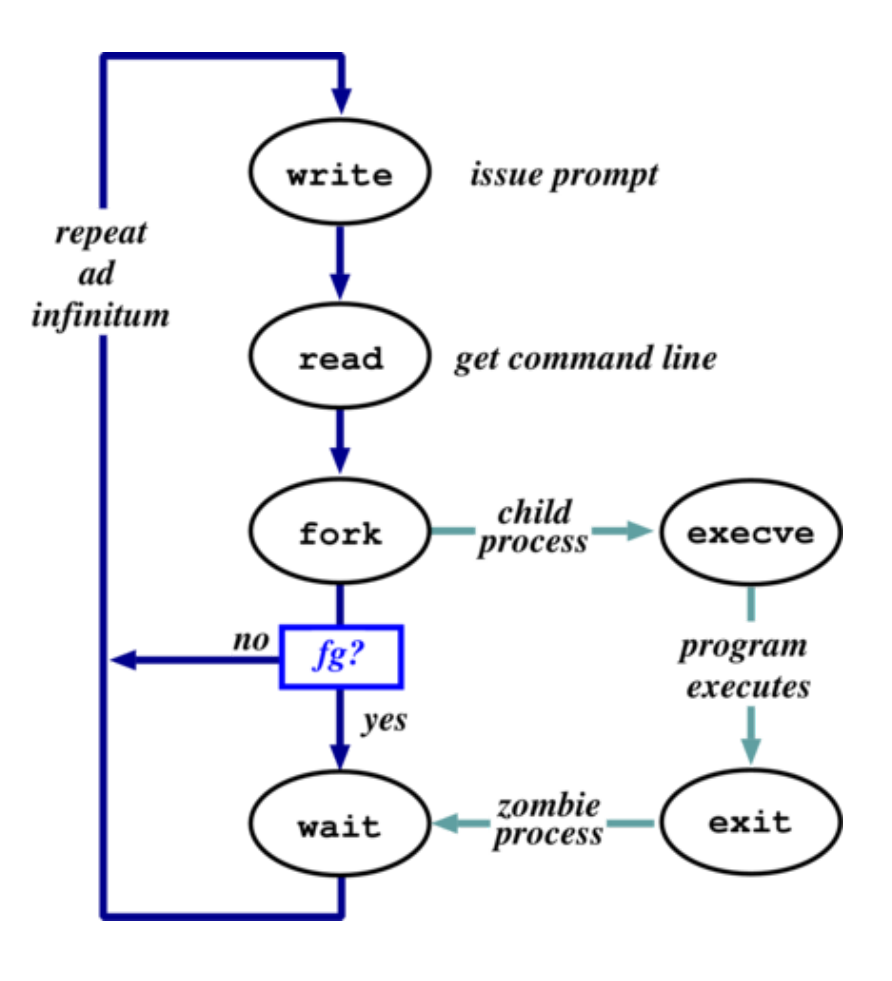

#### **SHELLEXAMPLES**

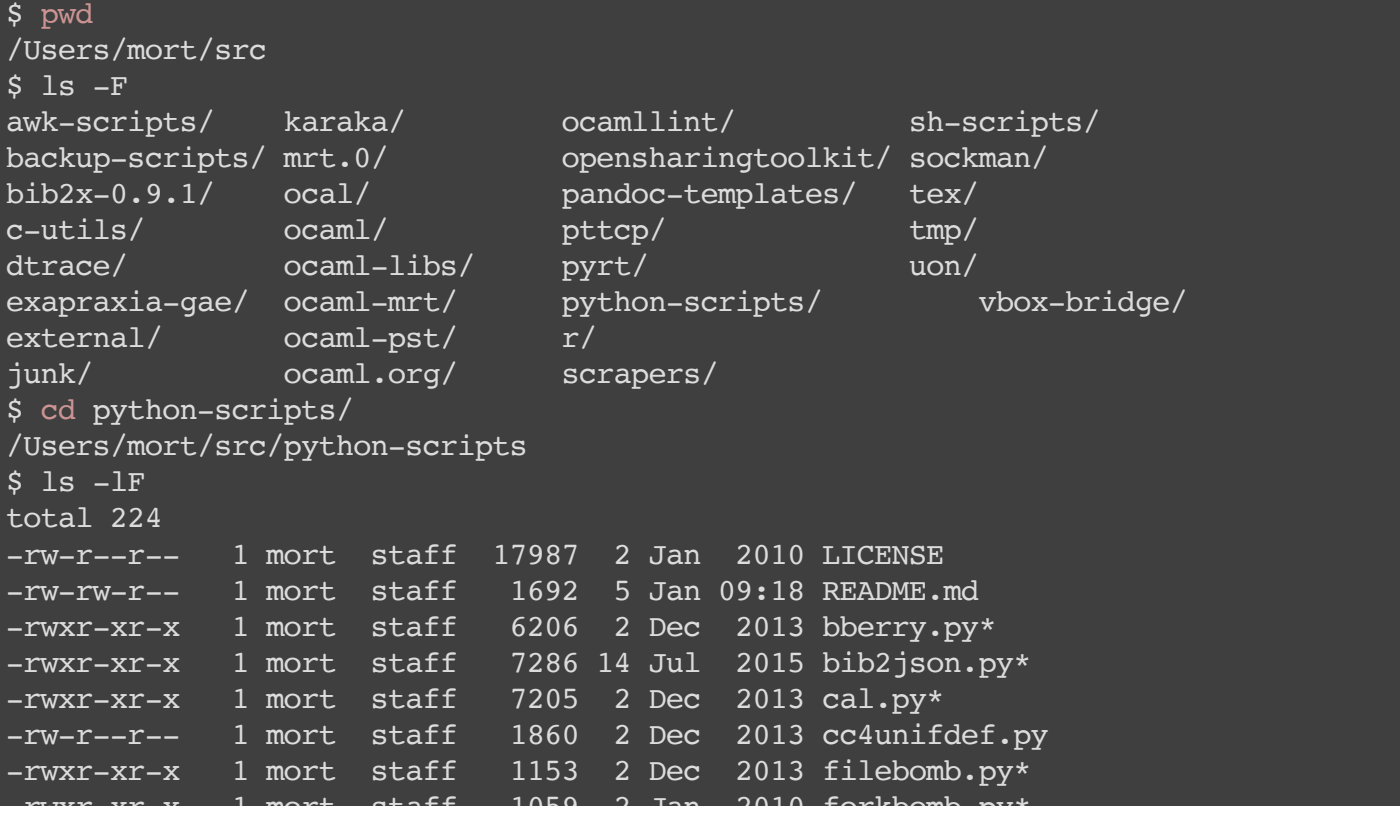

Prompt is \$. Use man to find out about commands. User friendly?

#### **STANDARDIO**

Every process has three fds on creation:

- stdin: where to read input from
- stdout: where to send output
- stderr: where to send diagnostics

Normally inherited from parent, but shell allows redirection to/from a file, e.g.,

- ls >listing.txt
- ls >&listing.txt
- sh <commands.sh

Consider: ls >temp.txt; wc <temp.txt >results

- Pipeline is better (e.g. 1s | wc >results)
- Unix commands are often filters, used to build very complex command lines
- Redirection can cause some buffering subtleties

## **MAIN UNIX FEATURES**

- $\cdot$  IO
- Processes
- The Shell
- **Main Unix Features**

### **MAIN UNIX FEATURES**

- File abstraction
	- A file is an unstructured sequence of bytes
	- (Not really true for device and directory files)
- Hierarchical namespace
	- Directed acyclic graph (if exclude soft links)
	- Thus can recursively mount filesystems
- Heavy-weight processes
- IO: block and character
- Dynamic priority scheduling
	- **Base priority level for all processes**
	- Priority is lowered if process gets to run
	- Over time, the past is forgotten
- But V7 had inflexible IPC, inefficient memory management, and poor kernel concurrency
- Later versions address these issues.

## **SUMMARY**

- $\cdot$  IO
	- **Implementation, The Buffer Cache**
- Processes
	- Unix Process Dynamics, Start of Day, Scheduling and States
- The Shell
	- **Examples, Standard IO**
- Main Unix Features